# **Website Monitoring - Feature #1888**

### **Use secure storage for input passwords**

06/01/2017 10:48 PM - Luke Murphey

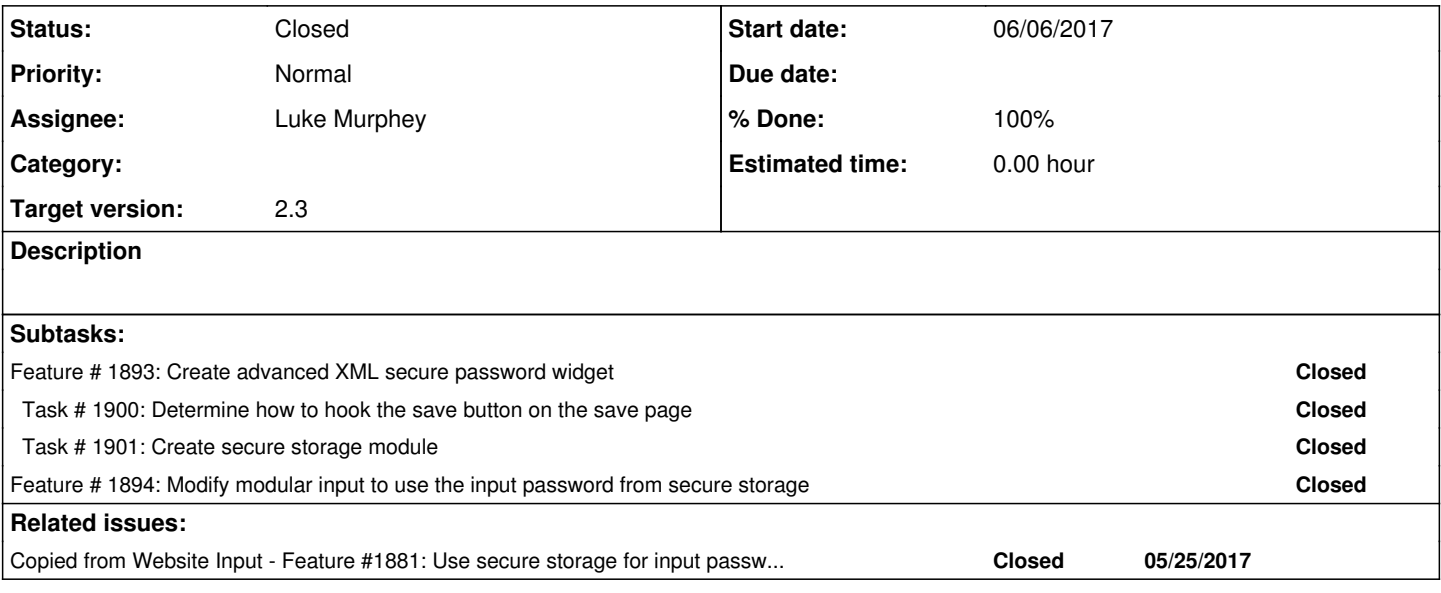

### **History**

## **#1 - 06/01/2017 10:48 PM - Luke Murphey**

*- Copied from Feature #1881: Use secure storage for input passwords added*

#### **#2 - 06/01/2017 10:53 PM - Luke Murphey**

See email from wcarter for request.

#### **#3 - 06/30/2017 07:53 AM - Luke Murphey**

*- Status changed from New to Closed*

*- % Done changed from 0 to 100*